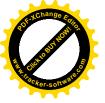

Primary routes

**Church Road** 

Lower Road

Railway station

Primary school

General Store

Co-op store

Surgery

Garage

Church

M Shops/Dentist

Bus stops

Key junctions

J1 A4095/Church Rd

J2 A4095/Lower Rd

Recreation Hall

A Pub

Key trip generators

## Long Hanborough routes audit

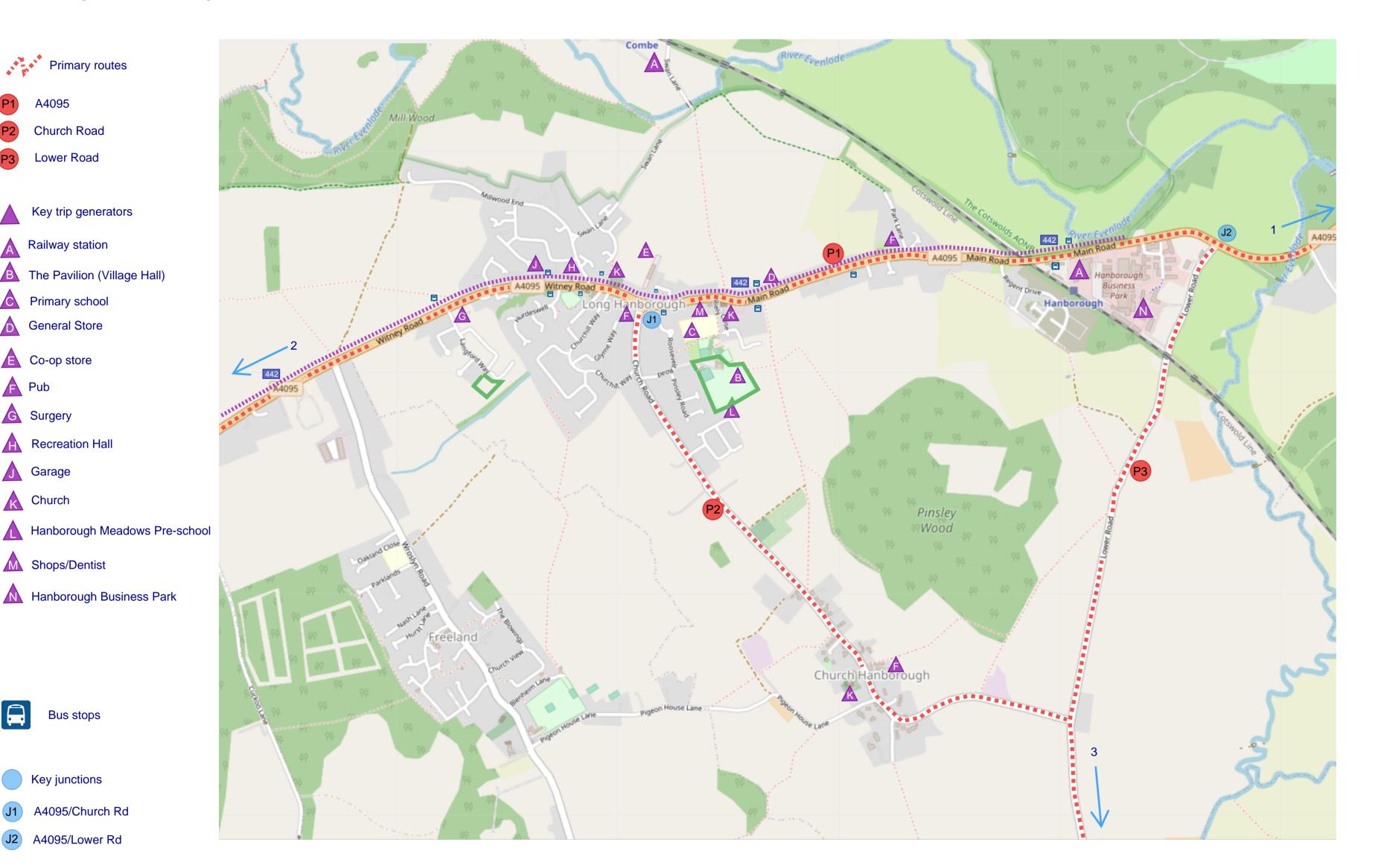

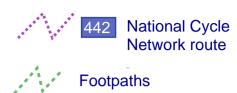

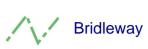

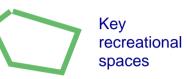

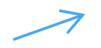

External trip generators

- Woodstock/Bladon
- Witney
- Eynsham

## Long Hanborough Active Travel Routes

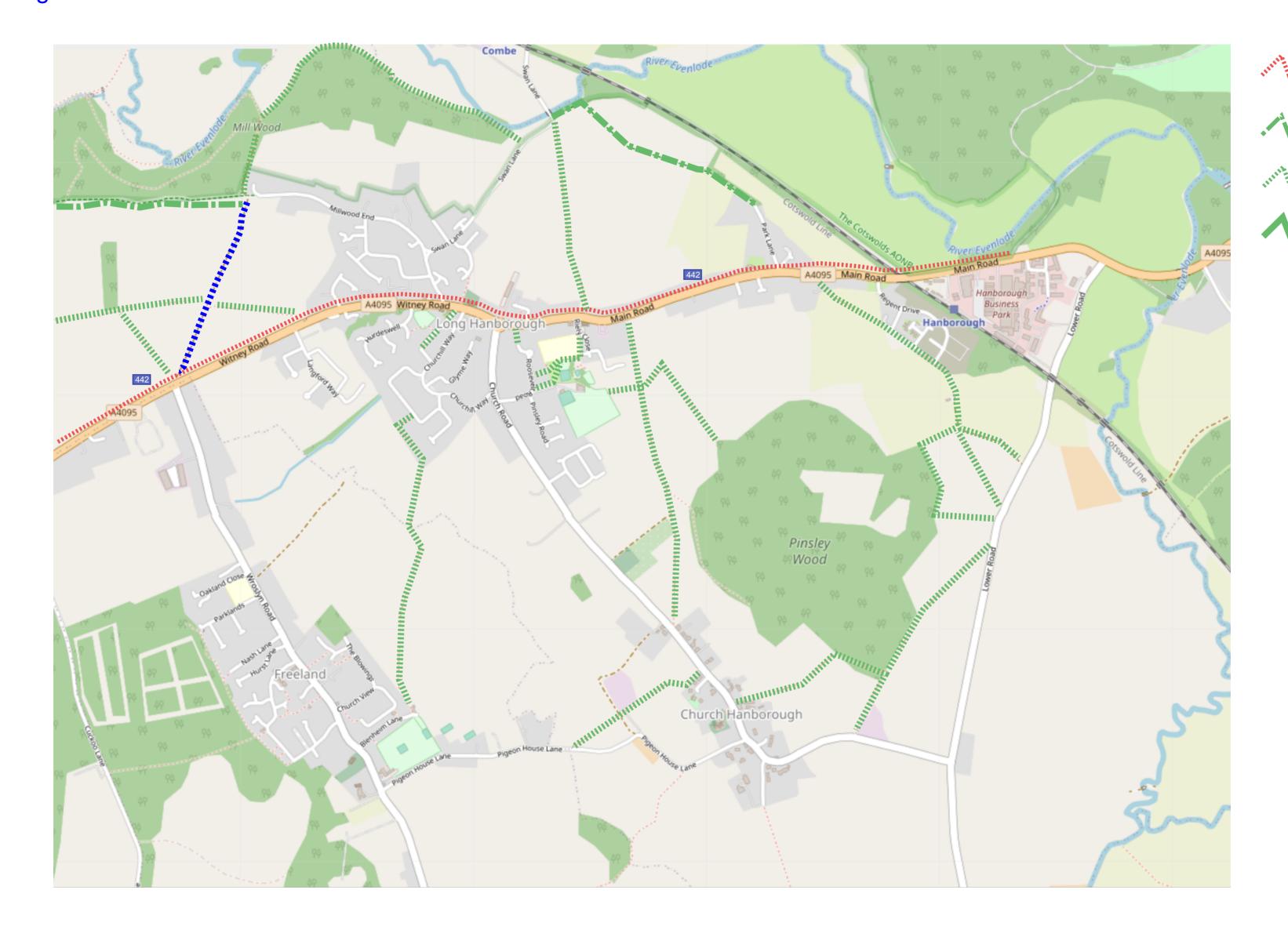

National Cycle
Network route